# **Snapflap et Cz de stab**

Optimiser le choix d'un profil de stab nécessite de connaître le Cz de stab en différents points du domaine de vol (pour des trajectoires rectiligne ainsi qu'en en virage plus ou moins serré à forte et faible vitesse…). De plus dans le cas d'un stab à volet il est également nécessaire de connaitre les valeurs de braquage profondeur associées.

Le fichier Centrage + Vstab diffusé précédemment ne répond que partiellement à ces besoins : il permet le calcul du Cz de stab pour les planeurs à cambrure fixe mais ne couvre pas le cas des planeurs à cambrure variable (utilisation des volets). D'autre part, il ne donne aucune information sur les débattements profondeur à utiliser. J'ai donc complété ce fichier en y incluant une nouvelle feuille de calcul qui permet d'évaluer le Cz de stab en fonction des braquages profondeurs et volet (voir fichiers ci-joints). Outre les valeurs de Cz stab, ce nouveau fichier donne également les courbes de mixage snapflap optimum Volets=f(profondeur).

Les calculs sont faits pour un planeur exécutant un virage dans le plan horizontal (les aspects purement théoriques de la démarche seront présentés dans un article à venir sur le comportement dynamique longitudinal). La vitesse est définie par le choix du Cz de référence pour un vol rectiligne horizontal (valeur désignée par le signe \* dans la colonne « ref »). Les résultats sont donnés sous la forme de 3 graphiques :

- Cz = f( profondeur) : ce graphique donne les valeurs du Cz.profil aile et du Cz.profil stab en fonction du débattement profondeur (en mm) pour un virage réalisé à la vitesse de référence

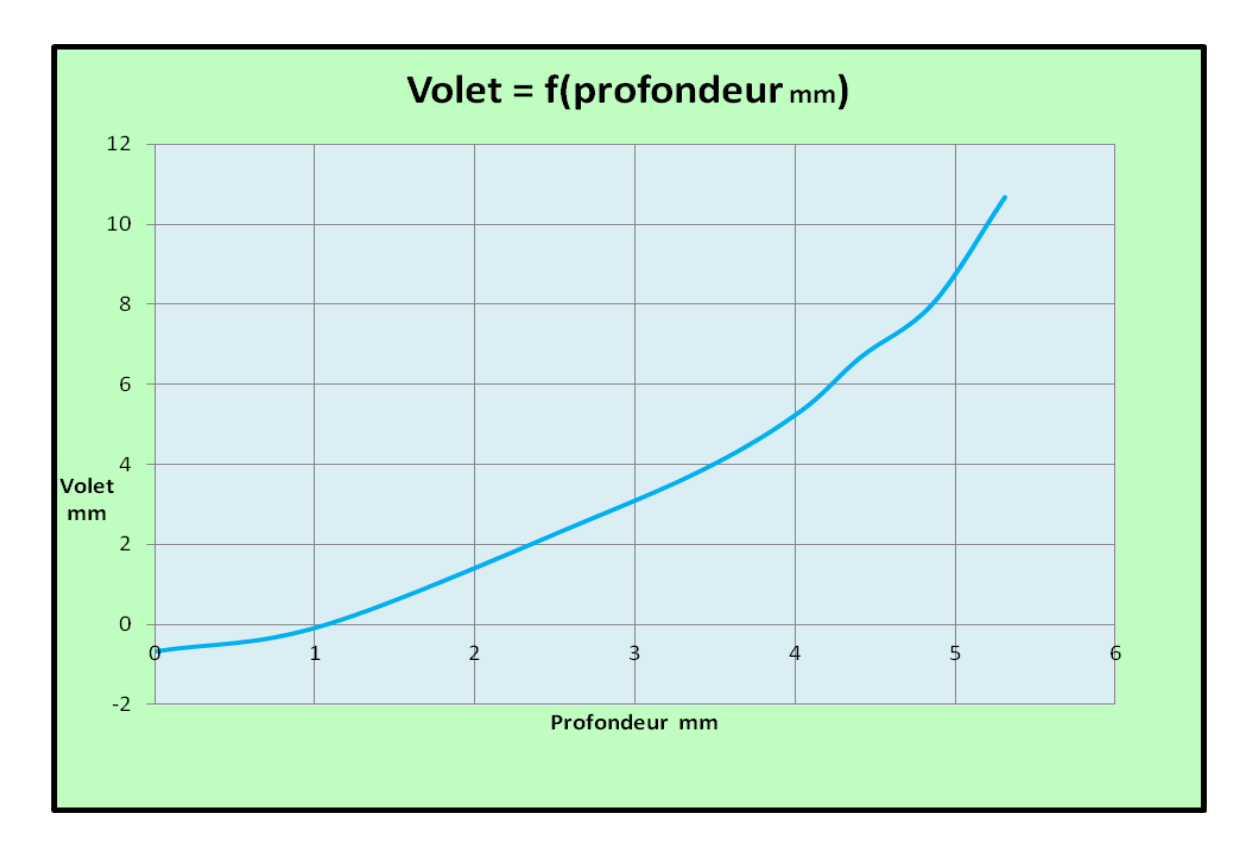

- Volet = f(profondeur) : ce graphique donne le débattement des volets en fonction du débattement profondeur pour un réglage optimum du mixage snapflap ( réduction de la traînée en virage)

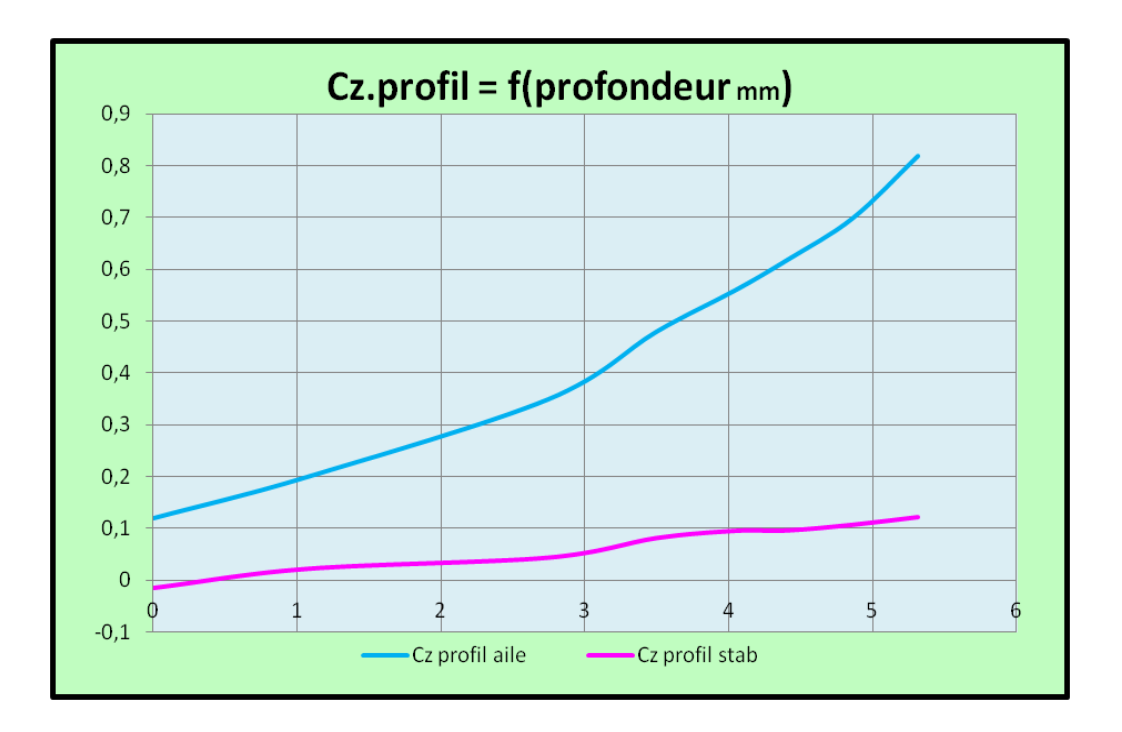

- Virage = f(profondeur) : ce graphique donne à titre indicatif l'inclinaison en virage et le rayon de virage air en fonction du débattement profondeur (en mm)

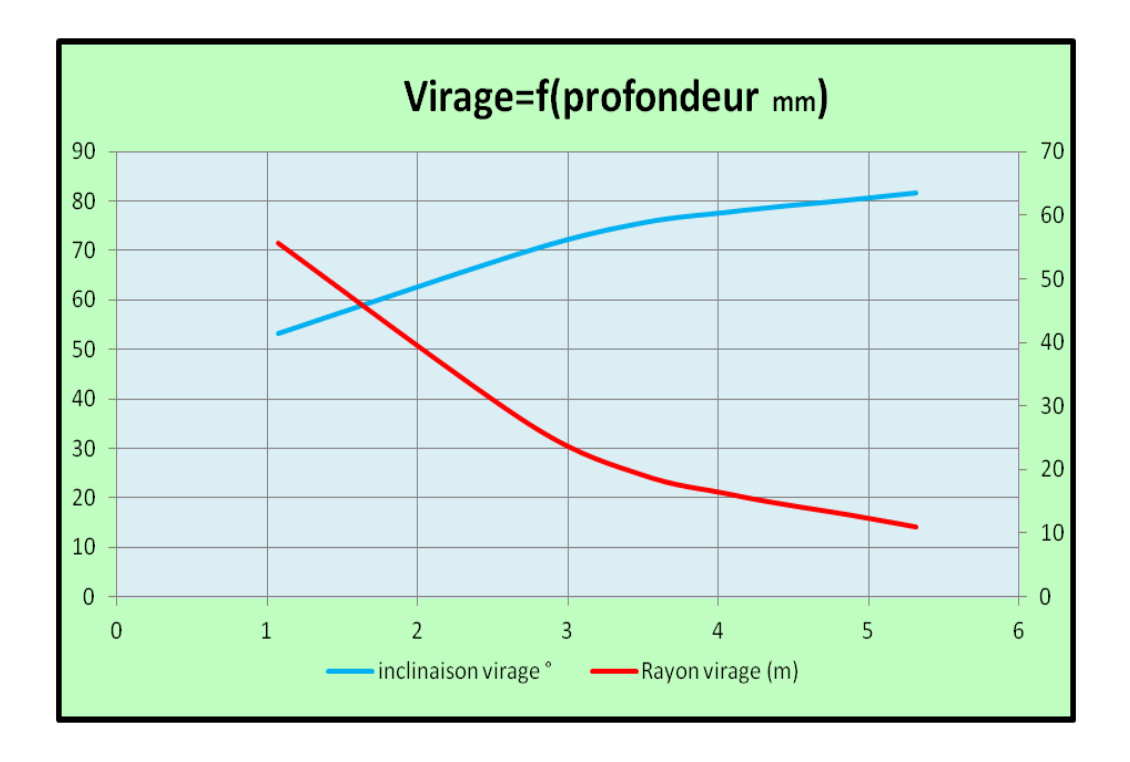

## **Mode d'emploi**

Il est conseillé de commencer par saisir les « données planeur », puis de choisir le Cz de vol de référence (saisir ce Cz dans la colonne « Cz.profil » accompagné du signe \* dans la colonne « ref »). La vitesse de vol et le Reynolds de référence apparaissent alors dans les cellules J9 et J8.

### **Données planeurs**

Le seul point délicat concernant les données planeur consiste à déterminer le coefficient d'efficacité de la gouverne de profondeur.

Ce coefficient vaut 1 dans le cas d'un stab pendulaire intégral (le paramètre « corde volet profondeur » de la cellule J5 est alors égal à la distance entre l'axe de rotation et le bord de fuite du stab)

Dans le cas d'un stab à volet on peut :

- soit utiliser la formule simplifiée  $A = 1.67 * % Flag$  où % *flap* est la corde relative du volet de profondeur sur le stab (dans le cas d'un volet profondeur faisant 30% de la corde on a donc A=0.50
- soit déterminer l'efficacité *A* de façon plus rigoureuse en traçant les polaires du profil stab en lisse et pour un braquage de volet  $\Delta \gamma$  de 5° à 8° (respecter le % corde volet, ainsi que le nombre de Reynolds stab indiqué cellule J11). On relève alors la

différence entre les angles d'incidence à portance nulle  $\Delta\alpha_0^{\,}$  (voir exemple ci-

dessous) et on détermine le coefficient d'efficacité par la formule  $\cdot$   $\gamma$  $\alpha$  $\overline{\Delta}$  $\Delta$  $A = \frac{\Delta \alpha_0}{\sqrt{2\pi}}$ 

Soit dans l'exemple ci-dessous :  $\Delta \gamma = 6^{\circ}$ ,  $\Delta \alpha_0 = 3^{\circ}$  donc

$$
A = \frac{\Delta \alpha_0}{\Delta \gamma} = 0.5
$$

### **Données profil**

La détermination des données profils demande un peu plus de travail :

- Tracer les polaires du profil aile pour différents braquages de volet et pour un nombre de Reynolds proche de la valeur de référence déterminée plus haut.
- Prendre soin d'ajuster le braquage volet pour avoir le meilleur Cx possible pour ce Cz de référence. Cette valeur de braquage optimise la traînée en vol rectiligne pour la vitesse de vol considéré.
- Pour chaque valeur de braquage des volets, on analyse les polaires:  $Cz = f(Cx)$ ,  $Cz =$  $f(Alpha)$ ,  $Cm = f(Alpha)$
- Sur la polaire  $Cz=f(Cx)$  on détermine le Cz optimum qui minimise le Cx.profil. Soit dans l'exemple ci-dessous : Cz.opt =0.55

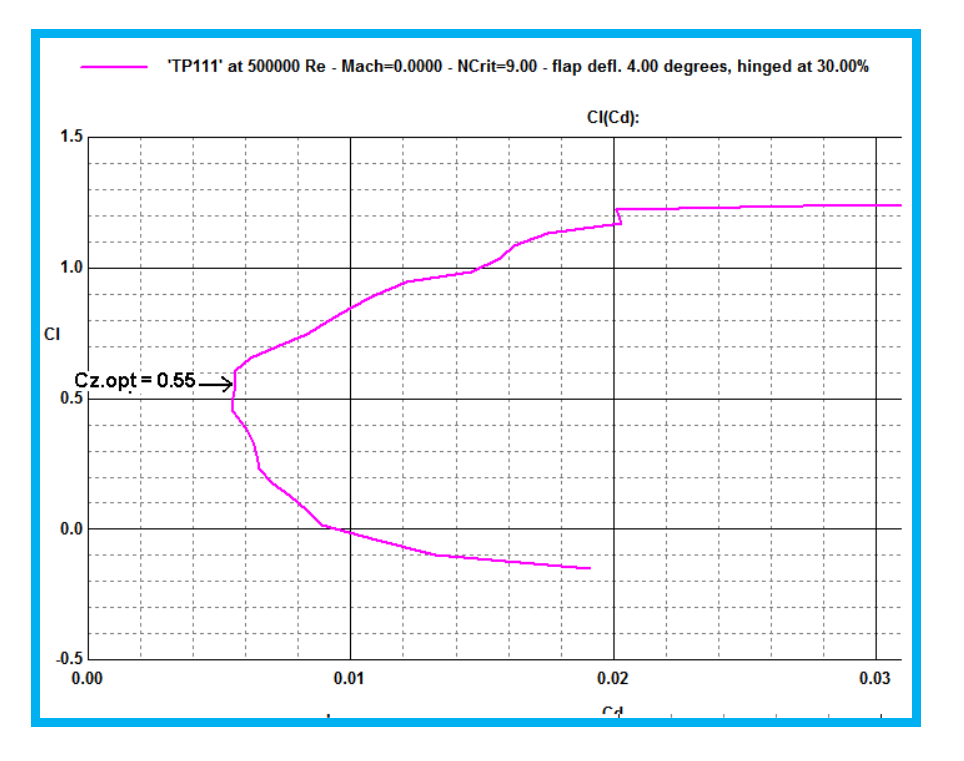

- Sur la polaire Cz=f(Alpha) on détermine l'incidence Alpha.opt correspondant au point de vol à Cz.opt

Soit dans l'exemple ci-dessous : Alpha.opt =  $+0.5^{\circ}$ 

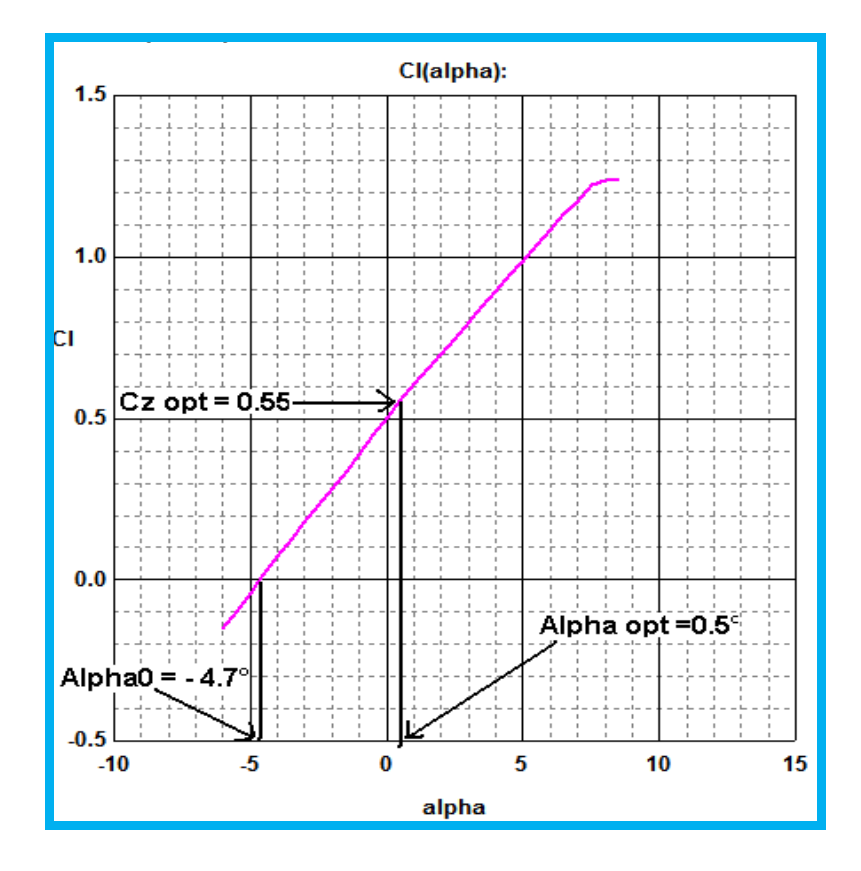

- Sur la polaire Cm= f(alpha) on détermine le Cm du profil correspondant à l'incidence Alpha.opt soit ici :  $Cm = -0.085$ 

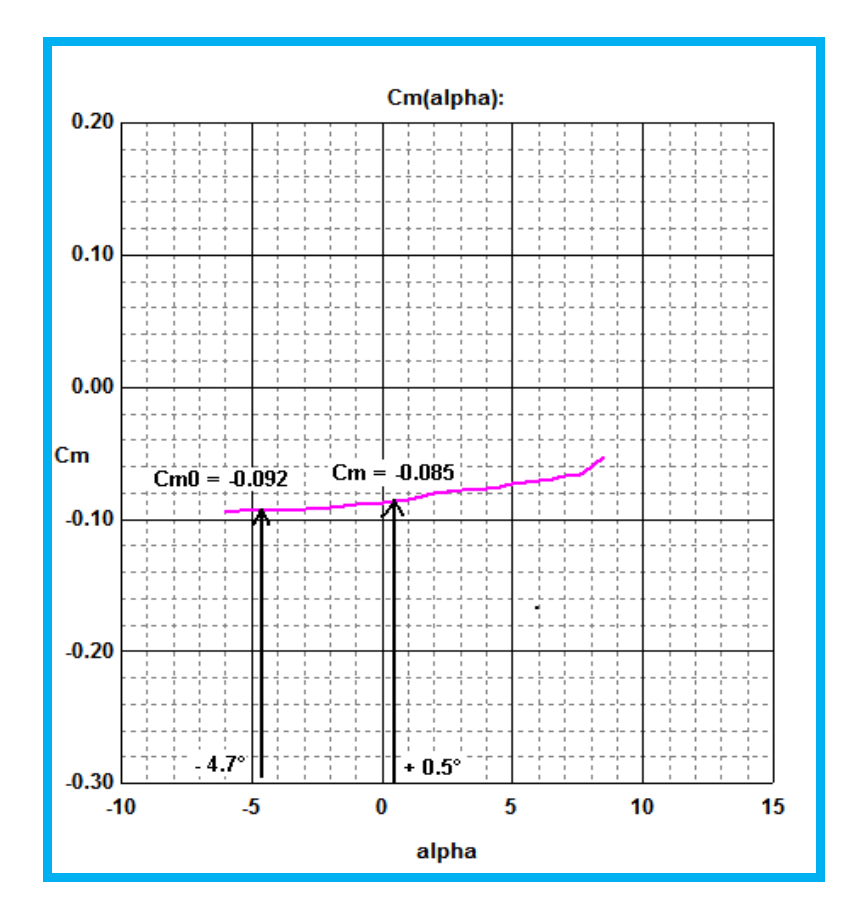

Nota important: *Théoriquement le Cm à prendre en compte devrait être celui correspondant à l'incidence de vol Alpha.opt (soit dans l'exemple ci- dessus Cm = -0.085). Cependant j'ai personnellement un doute sur la validité des variations Cm = f(Alpha) prédites par Xfoil : pour les Reynolds inférieurs à 200k certains profils montrent des variations très importantes qui peuvent parfois paraître exagérées et ne semblent pas confirmées par l'expérience (il en est de même pour certaines non linéarités observées sur les courbes Cz=f(Alpha)). En conséquence plutôt que le Cm correspondant précisément à l'incidence Alpha.opt je préfère souvent prendre un Cm moyen (car c'est en final l'écart moyen entre les courbes qui compte). Mais chacun peut faire comme il l'entend et choisir le Cm selon son propre credo, les 2 options sont possibles.*

#### **Feuille « sans snapflap »**

Dans la feuille « sans snapflap » (ajoutée après coup pour permettre de comparer facilement les réglages avec et sans snapflap) les données planeurs sont automatiquement recopiées de la feuille « réglage snapflap ». Pour les données profil il suffit bien évidemment de tracer une seule polaire (éventuellement avec les volets en position « vitesse » ou « gratte »). On relève alors les valeurs d'incidence et de Cm pour des valeurs de Cz choisis

arbitrairement dans la gamme de Cz de vol envisagée (là encore je préfère choisir un Cz moyen indépendant du Cz).

## **Conclusion**

Ce nouveau fichier présente l'avantage de couvrir les cas d'utilisation de la cambrure variable et du mixage snapflap. Les nombreuses approximations que nécessite ce genre de calcul (à commencer par celles liées à Xfoil) ne permettent certainement pas d'en garantir la précision, cependant l'expérience montre que les résultats sont loin d'être complètement idiots. En pratique on retrouve les ordres de grandeur des débattements profondeur et volets observés sur des planeurs réglés « au feeling » par des compétiteurs expérimentés. C'est notamment le cas pour les 3 planeurs qui servent d'exemple dans les fichiers joints : un F3K, un 60 pouces et un planeur de 3m70 d'envergure destiné au F3F.

Ce fichier a surtout comme intérêt de quantifier l'influence sur les réglages d'un planeur, de paramètres comme le centrage, le neutre des volets, le Cz de trim, ou encore le ballast. Ceci pourra constituer une aide appréciable dans la recherche des bons réglages…

Dans ce cadre on note les points suivants :

- Sur les planeurs centrés neutre, le snapflap réduit sensiblement le Cz de stab en virage serré : sur le planeur F3F on passe ainsi de  $Cz$ .stab = +0.45 sans snapflap à  $Cz$ .stab =  $+0.15$  avec snapflap, sur le planeur 60 pouces on passe de Cz.stab =  $+0.25$  sans snapflap à  $Cz$ .stab = +0.07 avec snapflap.
- le Cz.stab est très lié au centrage adopté : à titre d'exemple sur le planeur F3K Cz.stab est positif si le planeur est centré neutre, il est négatif si le planeur est centré très fortement avant (marge statique  $=10\%$ ). La conjonction du snapflap avec un centrage moyennement avant (marge statique  $= 6\%$ ) peut donner un stab pratiquement neutre dans tout le domaine de vol. Un centrage très fortement avant peut donner un Cz.stab négatif dans tout le domaine de vol (jusqu'à Cz.stab = -0.2 en spirale serrée pour une marge statique de 10%)
- En général le débattement profondeur doit être réduit lorsqu'on utilise le snapflap. Cette réduction est relativement faible lorsque la charge alaire est faible et le bras de levier arrière important (F3K), elle est proportionnellement plus sensible lorsque la charge alaire est élevée et le bras de levier court.

Thierry PLATON 28/05/2011